**EX:**

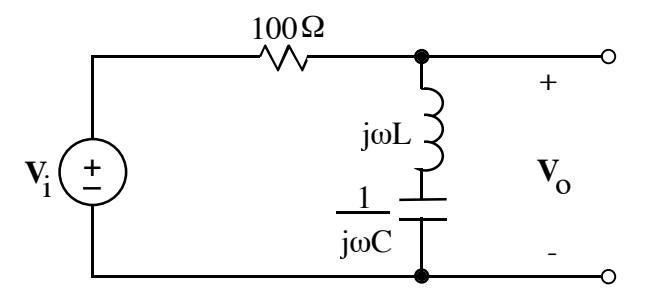

- a. Choose values of L and C that will produce an  $\omega_0$  of  $2\pi$  10<sup>4</sup> and a Q of 2.
- b. Calculate  $\beta$ ,  $\omega_{c1}$ , and  $\omega_{c2}$ .

**ANS:** a) 
$$
L = 3.2 \text{ mH}
$$
,  $C = 80 \text{ nF}$   
b)  $\beta = 31.4 \text{ k rad/s}$ ,  $\omega_{C1} = 49.1 \text{ k rad/s}$ ,  $\omega_{C2} = 80.5 \text{ k rad/s}$ 

**SOL'N: a)** This is a band reject filter with the following output:

$$
\mathbf{V}_0 = \mathbf{V}_1 \begin{array}{c} \n\text{j} \omega \mathbf{L} + \frac{1}{\text{j} \omega \mathbf{C}} \\
\hline\n\text{R} + \text{j} \omega \mathbf{L} + \frac{1}{\text{j} \omega \mathbf{C}} \\
\hline\n\text{H}(\text{j} \omega)\n\end{array} \quad \text{(V-divider)}
$$

The series L and C will act like a wire at the resonant frequency  $\omega_0$  and an open circuit for  $\omega = 0$  (where C acts like an open circuit) and  $\omega \rightarrow \infty$  (where L acts like an open circuit):

$$
|H(j\omega)| = \begin{cases} \infty/\infty = 1 \text{ at } \omega = 0 \text{ or } \omega \to \infty \\ 0 \text{ at } \omega = \omega_0 \text{ where } j\omega L = \frac{-1}{j\omega C} \end{cases}
$$

The resonant frequency is found, as always, by solving for the frequency,  $\omega_0$ , where the impedance of the L plus the impedance of the C equals zero:

$$
\omega_o = \sqrt{\frac{1}{LC}}
$$

From the course text, we have an equation for the Q of this particular filter circuit:

$$
Q = \sqrt{\frac{L}{R^2 C}}
$$

(If necessary, we could also find  $Q$  by determining the cutoff frequencies where  $|H(j\omega)| = 1/\sqrt{2}$ . The difference of the cutoff frequencies is the bandwidth,  $\beta$ , and  $\omega_0/\beta = Q$ .)

Using the equations for  $\omega_0$  and Q, we do some algebra to find C:

$$
\omega_o Q = \sqrt{\frac{1}{LC}} \sqrt{\frac{L}{R^2 C}} = \frac{1}{RC}
$$
 or  $C = \frac{1}{R \omega_o Q}$ 

Plugging in values given in the problem, we have

$$
C = \frac{1}{100\Omega \cdot 2\pi \cdot 10^4 / \text{s} \cdot 2} = \frac{1 \text{F}}{4\pi \cdot 10^6} = \frac{1000}{4\pi} \text{ nF} = 79.6 \text{ nF} \approx 80 \text{ nF}
$$

Rearranging the equation for Q and using this value of C gives the value for L:

$$
Q = \sqrt{\frac{L}{R^2 C}} \Rightarrow L = Q^2 R^2 C = 4 \cdot 100^2 \cdot 80 \text{ n} = 320 \cdot 10 \text{ kmH}
$$

or

$$
L = 3200 \mu H = 3.2 \text{mH}
$$

**SOL'N: b**) From the course text or calculations of cutoff frequencies as described above, we have equations for cutoff frequencies that apply to simple RLC bandpass and bandreject filters:

$$
\omega_{C1} = \omega_o \left[ -\frac{1}{2Q} + \sqrt{1 + \left(\frac{1}{2Q}\right)^2} \right]
$$

$$
\omega_{C2} = \omega_o \left[ \frac{1}{2Q} + \sqrt{1 + \left( \frac{1}{2Q} \right)^2} \right]
$$

Summing the equations gives a formula for bandwidth,  $\beta$ :

$$
\beta = \omega_{C2} - \omega_{C1} = \frac{\omega_{o}}{Q}
$$
  
\n
$$
\therefore \quad \beta = \frac{2\pi \cdot 10^{4}}{2} = \pi \cdot 10^{4} \text{ rad/s} = 31.4 \text{ k rad/s}
$$

Now we compute  $\omega_{C1}$ ,  $\omega_{C2}$ :

$$
\frac{1}{2Q} = \frac{1}{4}, \qquad \sqrt{1 + \left(\frac{1}{2Q}\right)^2} = \sqrt{\frac{17}{16}} = \frac{\sqrt{17}}{4}
$$

$$
\omega_{C1} = 2\pi \cdot 10^4 \left(-\frac{1}{4} + \frac{\sqrt{17}}{4}\right) = \left(\frac{\sqrt{17} - 1}{2}\right) \pi \cdot 10^4 = 49.1 \text{ k rad/s}
$$

$$
\omega_{C2} = 2\pi \cdot 10^4 \left(+\frac{1}{4} + \frac{\sqrt{17}}{4}\right) = \left(\frac{\sqrt{17} + 1}{2}\right) \pi \cdot 10^4 = 80.5 \text{ k rad/s}
$$

Consistency check:

$$
\sqrt{\omega_{C1} \cdot \omega_{C2}} = \sqrt{49.1 \,\text{k} \cdot 80.5 \,\text{k}} = 62.9 \,\text{k} = 2\pi \cdot 10^4 = \omega_{\text{o}} \quad \checkmark
$$